# <span id="page-0-0"></span>Online Appendix "The Education-Innovation Gap"

Barbara Biasi\* Song Ma

In this appendix we provide additional information on data processing, measure construction, and empirical analysis. Section [1](#page-1-0) provides details on the syllabus data collection and processing. Section [2](#page-11-0) provides details on the academic publication data. Section [3](#page-14-0) discusses the process of building the dictionaries used in our textual analysis. Section [4](#page-15-0) provides additional details on the construction of the education-innovation gap measure.

<sup>\*</sup>Yale School of Management and NBER, barbara.biasi@yale.edu, +1 (203) 432-7868;

Yale School of Management, song.ma@yale.edu, +1 (203) 436-4687.

# <span id="page-1-0"></span>1. University Syllabus Data

### 1.1. Syllabi Data Collection and Overview

The university syllabus data are obtained from Open Syllabus Project  $(OSP)^1$  $(OSP)^1$ . The dataset includes more than three million syllabi, collected from early three thousand colleges and universities in the United States, citation metrics that link against 1.8 million unique titles (papers, textbooks, articles, etc.). Additionally, each syllabi in the dataset are annotated with metadata about where and when the course was taught.

In the OSP dataset, the following variables are used in our variable construction and analysis:

| Variable Name    | Description                                                           |
|------------------|-----------------------------------------------------------------------|
| ID.              | The unique identifier assigned to each syllabi.                       |
| Text             | The text of the syllabi.                                              |
| Text md5         | The md5sum of the text, which can also be used as unique identifier.  |
| Language         | The language of the document.                                         |
| Year             | The academic year that the syllabi was taught.                        |
| Field name       | The name of the academic field most associated with the syllabi.      |
| Institution ID   | The unique identifier for the institution matched to the syllabi.     |
| <b>UNITID</b>    | The IPEDS unique identifier for the institution.                      |
| Country code     | The ISO 3166-1 alpha-2 code of the country the syllabi was taught in. |
| Institution name | The name of the institution the course was taught in.                 |

Table 1. Variable List from OSP Database

In the paper, the analysis focuses on those syllabus that satisfy the following criterion.

- (i) From a four-year university based in the United States (country code is equal to "US")
- (ii) Syllabus language is English
- (iii) Year from 1998 to 2018
- (iv) Extracted syllabus length (wordlength extracted) must be in [20, 10000] (1.58% drop rate)
- (v) Number of syllabus per institution (inst count syl) larger than 100

<sup>1</sup><https://opensyllabus.org>

#### (vi) remove syllabi from online-only universities

To complement the syllabi data, we also collected university course offerings from university catalog. We do so by first randomly identify 10 percent of all universities in our sample (212 universities), and then we manually search and download electronic copies (usually in the PDF format) of university catalogs for those universities for all years available. 161 out of the 212 universities have at least one such catolog books available. A total of 2,348 catalogs are downloaded and processed for those 161 universities (14.5 catalogs per university). Those universities, due to the random-selection algorithm, are representative of the full sample in all school-level characteristics. A balance test across school characteristics on the full sample and the catalog sample are provided in Table [2.](#page-3-0)

University catalog data provide the following information: course code, course name, and course level (classified into Basic, Advanced, and Graduate). Some course catalogs also provide a brief course description.

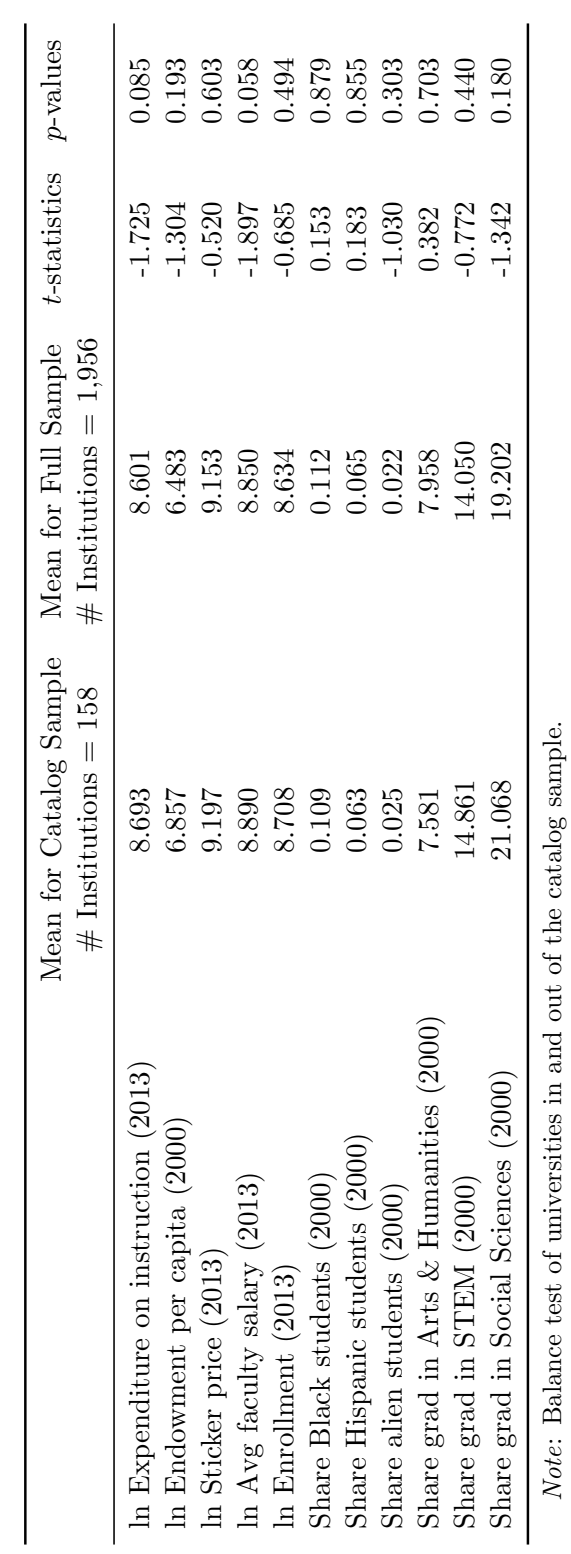

![](_page_3_Picture_308.jpeg)

<span id="page-3-0"></span>3

#### 1.2. Extracting Course Content of Syllabi

The section describes the method of processing the text of syllabus. The full text of a syllabus comes in the variable "text" from the OSP database. The steps taken to transform the variable into usable content are: (i) cleaning the text variable (e.g., removing html language from the web scraping, removing errors from the OCR process); (ii) identifying syllabus sections; and (iii) extracting course content information and removing text unrelated to course content (e.g., course policy, etc.).

1.2.1. Cleaning the Raw Text Files. The OSP syllabus text requires additional cleaning before performing textual analysis. The cleaning process involves two parts:

- (i) We use Unidecode Python Package<sup>[2](#page-0-0)</sup> to convert the Unicode text into ASCII text, including those legacy code that doesn't support Unicode, non-Roman names on a US keyboard and ASCII approximations for symbols and non-Latin alphabets.
- (ii) We remove the browser information in the header of the syllabi raw text using the keyword list ("Internet Explorer", "Newer Browser", "JavaScript Enabled", "Cookies Are", "Download Info", "Login", "Log In", "Print", "Search").

1.2.2. Separating and Identifying Syllabus Sections. In general, a syllabus will contain the following contents that are more relevant for our analysis: instructor information, course description, course requirement, course objective, outline, homework, exam and other policies. Meanwhile, the syllabus text often include other information that are not directly related to the purpose of our study and should be ideally removed from the analysis, including honor code, policies related to disability, class room laptop and cellphone policies, among others.

We develop a supervised algorithm to divide the text into different sections, using a set of section title keywords. We first manually sort out the keywords of the section title by reading raw syllabi data. Those different section titles can be classified into several different categories—course description, requirements, course objectives, course outline, course materials, professor information, assignment-related information, grading policy,

<sup>2</sup><https://pypi.org/project/Unidecode/>

policies regarding non-academic issues, misc notes. For example, course description includes keywords like"description","instruction","introduction", etc. Table [3](#page-7-0) provides the entire list of keywords.

Armed with this list of section keywords, our algorithm separate different sections of the syllabus by combining those words and the formatting norm in a syllabus file. In Figure [1,](#page-6-0) we use a part of one syllabi as an example, and present step-by-step illustrations of our processing.

- First, for each syllabi, we identify the section titles based on the word list described above and the formatting features. We mark all cases when the section title phrases appear as all uppercases or consecutive initial capital letters using regular expressions.
	- In Figure [1,](#page-6-0) those phrases with underline satisfy the features of section title, such as"Advanced Recombinant Techniques" and "Course Description".
- In the Step 2 of Figure [1,](#page-6-0) the whole syllabi is divided into 8 parts and we use the Arabic numerals to mark them out. Finally, we select those sections with important section title and get the cleaned text.
	- In Figure [1,](#page-6-0) we select those sections with blue and underline section title, including"Required Text","Course Description","Objectives The" and"Course Outcomes Upon".

### 1.3. Identifying Additional Information From Syllabus Text

1.3.1. Instructor Names. We build a neural network model to identify instructor names from the syllabi. We use the BiLSTM-CNNs-CRF model for named entity recognition (NER) to extract instructor name.<sup>[3](#page-0-0)</sup>

The training/test dataset is built up via the following three steps:

(i) We first select those syllabi that contains any keyword of the list ("Doctor", "Doctors", "Dr", "Professor", "Prof", "Instructor", "Instructors", "Tutor", "Tutors") in the first 3,500 characters.

<sup>3</sup>BiLSTM-CNNs-CRF model for named entity recognition (NER) (Ma and Hovy, ACL 2016, End-to-end Sequence Labeling via Bi-directional LSTM-CNNs-CRF).

### Figure 1. The Structure of a Sample Syllabus

<span id="page-6-0"></span>Econ 561a Yale University Fall 2005<br>Prof. Tony Smith (Part I) Prof. Michael Kea Prof. Michael Keane (Part II) Syllabus for **COMPUTATIONAL METHODS FOR ECONOMIC DYNAMICS** ECON 561a **Course Objectives**: Most of the dynamic economic models used in modern quantitative research in economics do not have analytical (closed-form) solutions. For this reason, the computer has become an indispensable tool for conducting research in dynamic economics. The goal of this two-part course is precisely to teach students computational tools for conducting numerical analysis of dynamic economic models. The focus of the first half of the course, taught by Prof. Tony Smith, is on solving dynamic programming problems and on computing competitive equilibria of dynamic economic models. The first half of the course also provides an introduction to some of the basic tools of numerical analysis, including minimization, root-finding, interpolation, function approximation, and integration. The focus of the second half course, taught by Prof. Michael Keane, is on solving and estimating discrete-choice dynamic programming models of economic behavior. Taken together, the two halves of the course provide students with a thorough introduction to the numerical analysis of dynamic economic models in both microeconomics and macroeconomics. **Contact Information** (Prof. Tony Smith) Office: 28 Hillhouse, Room 306 Office phone: (203) 432-3583 Email address: tony.smith@yale.edu Course Web site: www.econ.yale.edu/smith/econ561a Office hours: Thursdays from 10AM–noon, or by appointment **Class Meetings**: The course meets on Mondays and Wednesdays from 2:30PM to 3:50PM in a room to be determined. **Prerequisites**: This course is designed for graduate students in economics who have taken first-year graduate courses in microeconomics, macroeconomics, and econometrics. No prior knowledge of either numerical methods or computer programming is assumed, but some familiarity with a programming language would prove helpful. **Texts**: The required textbook for this course is: Numerical Recipes in Fortran 77: The Art of Scientific Computing, Second Edition (Volume 1 of Fortran Numerical Recipes) by William H. Press, Saul A. Teukolsky, William T. Vetterling, and Brian P. Flannery (Cambridge University Press, 1992). This book, as well as its (optional) companion Numerical Recipes in Fortran 90: The Art of Parallel Scientific Computing, Second Edition (Volume 2 of Fortran Numerical Recipes), is available online at: www.library.cornell.edu/nr/. Other (optional) books that students might find useful are: • Numerical Methods in Economics by Kenneth L. Judd (MIT Press, 1998). • Handbook of Computational Economics (Volume 1), edited by Hans M. Amman, David A. Kendrick, and John Rust (North-Holland, 1996). • Computational Methods for the Study of Dynamic Economies, edited by Ramon Marimon and Andrew Scott (Oxford University Press, 1999). • Dynamic Economics: Quantitative Methods and Applications by Jérôme Adda and Russell Cooper (MIT Press, 2003). • Applied Computational Economics and Finance by Mario J. Miranda and Paul L. Fackler (MIT Press, 2002). **Grading**: The course grade will be based on two (equally-weighted) projects, one for the first part of the course and one for the second part of the course. Each project consists of writing a program in Fortran to solve an assigned problem. Students must submit their code as well as a brief (roughly five pages) description of their numerical findings. The first project will involve solving for the competitive equilibrium of a dynamic macroeconomic model; the second project will involve solving and estimating a discrete-choice dynamic programming model. Fortran is the language of choice for most researchers in computational economics; requiring that the code for the projects be written in Fortran will help students to become proficient in this powerful and useful language. The first project is due on Monday, November 14 and the second project is due at the end of the semester. Occasional short programming problems may also be assigned as the course proceeds. The purpose of these assignments is to help students develop the skills they need to complete the projects; these assignments will not be graded. **Approximate Schedule of Lectures** (Part I) I. **INTRODUCTION** Lecture 1 Introduction to numerical dynamic programming (built around the stochasticgrowth model and the Aiyagari (1994) model). General considerations in numerical analysis: convergence, roundoff error, truncation error. Numerical differentiation. Readings: • Aiyagari, S.R. (1994), "Uninsured Idiosyncratic Risk and Aggregate Saving," Quarterly Journal of Economics 109, 659–684. • Numerical Recipes: Chapters 1 and 5.7 • Judd: Chapters 1, 2, and 7.7 II. **BASIC NUMERICAL METHODS** Lecture 2 Root-finding in one or more dimensions: bisection, secant method, Newton's method, fixed-point iteration, Gauss-Jacobi, Gauss-Seidel, Brent's method. Readings: • Numerical Recipes: Chapter 9 ……

Note: This figure shows a sample syllabus from the OSP database, in the original format. The subsections are identified using the algorithms as described above.

![](_page_7_Picture_147.jpeg)

<span id="page-7-0"></span>![](_page_7_Picture_148.jpeg)

(ii) We use the Spacy[4](#page-0-0) package to identify whether the words following those keywords are

<sup>4</sup><https://spacy.io/>

![](_page_8_Picture_121.jpeg)

### Table 4. Summary Statistics of Open Syllabus Project

names of people (entity label is "PERSON").

- (iii) We process the syllabi text sentence by sentence as the training and test data of the model.
- (iv) Model performance on the testing data set: precision 85.18%, F1 84.98.

We then apply the model to the whole OSP data. We also apply a few further filtering: (a) we remove single letter names (Professor Biasi); (2) all the words in the name are required to appear in the English first and last name data set<sup>[5](#page-0-0)</sup>; (c) after the first two filters, we only keep the first instructor name. Model performance on the full OSP sample: 86.23% of syllabi that has a instructor name.

1.3.2. Course-Levels: Basic, Advanced, Graduate. We train a Natural Language Processing (NLP) model to identify the course level for each syllabus. We use the training

<sup>5</sup><https://github.com/philipperemy/name-dataset>

sample data set with syllabus text as input features, and course level extracted manually from university catalog data as labels. The model is Distilled  $BERT^6$  $BERT^6$  (Sanh et al. 2019) via the transformers<sup>[7](#page-0-0)</sup> library. In our training, the out-of-sample prediction precision is 85.04%.

To build the training/testing dataset: all the syllabi that appear in the university catalog data (56,831 syllabi). The matching process between the syllabi and university catalog data is with institution and course code. For those 56K syllabi, we label the course as basic course if the catalog is undergraduate-level and the first digit of the course code is 1 or 2; we label the course as advanced course if the catalog is undergraduate-level and the first digit of the course code is 3 or 4; we label the course as graduate course if the catalog is graduate-level or the first digit of the course code is larger than 4. The input of the model includes all description text from OSP.[8](#page-0-0)

### 1.4. Syllabus References and Recommended Readings

In addition to the text and metadata of the syllabi, there are two other datasets in the OSP, Matches and Catalog Records. Matches dataset links between syllabi and catalog records, where each records represents a single instance in which a title is assigned in a syllabi. Catalog Records is the set of 1.8 million bibliographic records that are assigned to at least one syllabus. In the Matched dataset, the following variables are kept:

- ID: The unique identifier of the match.
- Doc ID: The id of the syllabi that contains the match.
- Work ID: The work id of the catalog record that is assigned to the match.

In the Catalog Records dataset, the following variables are kept:

- Work ID: The unique identifier of the catalog record.
- Publication type: The type of publication of the work. Possible values are "journal" and "book".

 $6$ <https://arxiv.org/abs/1910.01108>

<sup>7</sup><https://huggingface.co/transformers/index.html>

<sup>8</sup>OSP extracts structured text fields from the syllabus by a token-level sequence tagging model.[https:](https://opensyllabus.github.io/osp-dataset-docs/syllabi.html#description) [//opensyllabus.github.io/osp-dataset-docs/syllabi.html#description](https://opensyllabus.github.io/osp-dataset-docs/syllabi.html#description)

 $\bullet$  Publication year: The year the work was published.

# 1.5. Syllabus Field

| Macro-field     | Fields                                                                                                    |  |  |
|-----------------|----------------------------------------------------------------------------------------------------|--|--|
| <b>Business</b> | Business, Accounting, Marketing                                                                                                    |  |  |
| Humanities      | English Literature, Media / Communications<br>Philosophy, Theology, Criminal Justice<br>Library Science, Classics, Women's Studies<br>Journalism, Religion, Sign Language<br>Music, Theatre Arts, Fine Arts, History<br>Film and Photography, Dance, Anthropology |  |  |
| <b>STEM</b>     | Mathematics, Computer Science, Biology<br>Engineering, Chemistry, Physics<br>Architecture, Agriculture, Earth Sciences<br>Basic Computer Skills, Astronomy, Transportation<br>Atmospheric Sciences                                                                |  |  |
| Social Sciences | Psychology, Political Science, Economics<br>Law, Social Work, Geography<br>Linguistics, Sociology Education                                                                                                    |  |  |
| Vocational      | Fitness and Leisure, Basic Skills<br>Mechanic / Repair Tech, Cosmetology<br>Culinary Arts, Health Technician, Public Safety                                                                                                    |  |  |

Table 5. Categorization of Course (Macro-)Fields

Note: Mapping between the "macro-fields" used in our analysis and syllabi's "fields" as reported in the OSP dataset.

# <span id="page-11-0"></span>2. Academic Publication Data

In this appendix, we describe the process of collecting and cleaning academic publication data.

### 2.1. Journal List

The first step is to define our sample of academic journal. The field categories and ranking of academic journal is obtain from Incites Journal Citation Reports (JCR)<sup>[9](#page-0-0)</sup>. JCR is a resource tool published annually by Thomson Reuters (formerly ISI) to provide citation and publication data of academic journals in the science and social science fields. We choose journals that ever entered the top ten journals in the respective field. This yields 3,962 journals among 223 academic publication fields. A full list of those journals are provided in our data package.

### 2.2. Data Collection

After defining our list of journals, we next collect information on all the papers that were published in those journals. These data come from Scopus.[10](#page-0-0) Scopus is Elsevier's abstract and citation database. Using Scopus's API, we obtain the metadata of each article. We send data requests through the API. Specifically, we use the ISSN of one journal as query ("ISSN(0022-1082)"), and capture the metadata of all articles of the specific journal for all years. In the Scopus data, Table [6](#page-11-1) lists all variables that are kept  $11$ :

Table 6. SCOPUS Variable List

<span id="page-11-1"></span>

| Variable Name | Description                                                   |
|---------------|---------------------------------------------------------------|
| EID           | Electronic ID, used as the unique identifier of each article. |
| Title         | Title of the article.                                         |
| Issn          | The ISSN of publisher.                                        |
| Cover Date    | Publication date.                                             |
| Description   | Abstract of the article.                                      |
| Authkeywords  | Kewords of the article.                                       |

<sup>9</sup><https://jcr.clarivate.com/>

 $10$ <https://www.scopus.com>

<sup>11</sup>For a more detailed and comprehensive list of variables, please see [https://dev.elsevier.com/guides/](https://dev.elsevier.com/guides/ScopusSearchViews.htm) [ScopusSearchViews.htm](https://dev.elsevier.com/guides/ScopusSearchViews.htm)

<span id="page-12-0"></span>In Table [7](#page-12-0) we describe the coverage of the sample.

|                                                 | $\#$ of records | average word length |
|-------------------------------------------------|-----------------|---------------------|
| Original data                                   | 20,779,713      | 2184.630            |
|                                                 |                 | (86.625)            |
| Filter out those syllabus without abstract text | 16,617,641      | 2184.630            |
|                                                 |                 | (86.625)            |
| Remove copyright information                    | 16,617,641      | 94.568              |
|                                                 |                 | (47.178)            |

Table 7. Sample Description of the Academic Publication Data

### 2.3. Data Cleaning

The key textual information used in our analysis is the abstract of each article from the "Description" variable from Scopus. The data cleaning process of publication abstract mainly focuses on the removal of non-related copyright disclaimers. At the beginning or end of the abstract, there is usually a copyright disclaimer from the journal or author. We use keyword recognition techniques to clean up the data. Specifically, for the first sentence, once a keyword such as "copyright" (the keywords include "copyright", " $\mathbb{C}$ ", "published", "publisher", "all right","all rights reserved"), we define it as a copyright disclaimer and remove the whole sentence. Repeat this step until no new sentences are identified as copyright notices. The same is true for the ending sentence.

#### 2.4. Microsfot Academics Data

We use information from Microsoft Academic (MA) to measure the research output of all people listed as instructors in the syllabi. The Microsoft Academic data are downloaded from Microsoft Academic Knowledge Graph (MAKG)<sup>[12](#page-0-0)</sup>. The MAKG is a large RDF knowledge graph with over eight billion triples containing information about scientific publications and related entities, including authors, institutions, journals, and fields of study. The data set is based on the Microsoft Academic Graph and licensed under the Open Data Attributions license. For each researcher, Microsoft Academic lists publications, working papers, other

 $12$ We downloaded the data based on the Microsoft Academic Graph data as of 2020-05-29 from [https:](https://zenodo.org/record/3936556#.YFndr2Qza3J) [//zenodo.org/record/3936556#.YFndr2Qza3J](https://zenodo.org/record/3936556#.YFndr2Qza3J)

manuscripts, and patents, together with the counts of citations to each of these documents. Due to differences in counting citations, Microsoft Academic's citation history does not match to other similar services like Web of Science or Google Scholar. But those services' citations numbers are highly correlated with each other.

We link instructor records from the text of the syllabi to Microsoft Academic records using names, history of institutions and research fields. After restricting the sample of syllabi in which the instructor can be matched to a unique MA researcher, we are able to successfully match 38.93% percent of all instructors identified from the syllabi data. Out of all the syllabi that has a instructor name (2,433,683), 34.77% (846,287) of them can be matched to MA, 25.86% (629,365) of them have duplicated matching. In our selected syllabi sample, the matching ratio is  $38.93\%$  ( = 682,286 / 1,752,795).

## <span id="page-14-0"></span>3. Term Extraction

In this appendix, we explain in details the term extraction process in our textual analysis. In summary, this process identifies and extracts the content words that are later used in the analysis, and remove words that are less useful in describing the syllabus content. To do so, the first step is to build a dictionary of these words. We do so by compiling a list of all unique words and terms that were ever entered as a key word in academic publications. We collect these keywords using the same method in Section [2.](#page-11-0)

Next we convert the text content in textual documents into numerical data for statistical analysis. We use an term extraction algorithm, NGramMatch, to parse text of both the syllabi data and the academic publications data. Before using the term extraction algorithm, we use Unidecode Python Package<sup>[13](#page-0-0)</sup> to convert the Unicode text into ASCII text, including thost legacy code that doesn't support Unicode, non-Roman names on a US keyboard and ASCII approximations for symbols and non-Latin alphabets. Then we convert all capitalized characters to lowercase and use the NLTK Python Toolkit to strip out all non-word text elements, such as punctuation, numbers, and HTML tags. Next, we remove all occurrences of 280 "stop word", which include propositions, punctuation, pronouns, and other words that carry little semantic content.[14](#page-0-0)

Then we apply the NGramMatch algorithm to the remaining list of "unstemmed" (that is, withour removing suffixes). NGramMatch algorithm performs exact string matching based on N-grams extracted from text. First, the algorithm extracts N-grams (N ranges from 1 to 7) from text, and takes the union into a basic term set. Secondly, we filter out those terms which cannot be found in the specific dictionary. Thus, we can get a term set of text and its frequency vector.

<sup>13</sup><https://pypi.org/project/Unidecode/>

<sup>14</sup>We use the stopwords list using the union of all single letters and Stanford CoreNLP package: [https://github.com/stanfordnlp/CoreNLP/blob/master/data/edu/stanford/nlp/patterns/](https://github.com/stanfordnlp/CoreNLP/blob/master/data/edu/stanford/nlp/patterns/surface/stopwords.txt) [surface/stopwords.txt](https://github.com/stanfordnlp/CoreNLP/blob/master/data/edu/stanford/nlp/patterns/surface/stopwords.txt).

## <span id="page-15-0"></span>4. Additional Details in the Education-Innovation Gap

### 4.1. Cosine Similarity

In this section, we provide additional details in the algorithm of calculating the textual similarity based on the modified-version of term-frequency-inverse-document-frequency  $(TFIDF)$ . The similarity algorithm is performed between the syllabi textual data and the publication textual data.

First of all, the modified-version of  $TFIDF$  can be decomposed into two matrix, document term matrix  $(DTM)$  and document inverse matrix  $(DIM)$ .

 $DTM$ . For the  $DTM$ , donated as C, each row corresponds to each document in the corpus. Each element of C, denoted  $c_{dw}$ , is the number of times a given term (indexed by w) appears in document d. In specific, We donated  $C^S$  as  $DTM$  of the syllabus data and  $C^B$  as  $DTM$  of benchmark data of academic publication. Each row of  $C<sup>S</sup>$  corresponds to a syllabus with a syllabus year, and each row of  $C^B$  corresponds to the set of all the documents in the benchmark data in the particular year. So we can calculate the DTM for each text data source using the formula as:

$$
TF_{dw} \equiv \frac{c_{dw}}{\sum_{k} c_{dk}}.\tag{1}
$$

 $DIM.$  For the  $DIM,$  donated I, each row corresponds to the vector of backward inverse document frequency (backward-IDF, BIDF) in the particular year. More specifically, backward- $IDF$  is defined as:

$$
BIDF_w \equiv \log(\frac{\text{# of documents in sample prior to }d}{\text{# of documents prior to }d \text{ that include term }w}).\tag{2}
$$

So our modified version of  $TFIDF$  is defined as:

$$
TFBIDF_{w,d,t} = TF_{w,d} \times BIDF_{w,t}
$$
\n
$$
\tag{3}
$$

and its normalized version that has unit length,

$$
V_{d,t} = \frac{TFBIDF_{d,t}}{\|TFBIDF_{d,t}\|}.
$$
\n
$$
(4)
$$

Then we can calculate the textual similarity. Specifically, for each document pair  $(d; d')$ , where  $d$  is a syllabus in University Syllabus Data with a syllabus year and  $d'$  is the set of all the documents in benchmark data in the particular year, the cosine similarity is defined as:

$$
\rho_{d,d'} = V_{d,t} \cdot V_{d',t}; \quad t \equiv \min(d,d') \tag{5}
$$

This calculation can be done using the DTM and DIM of University Syllabus Data and benchmark data.

### <span id="page-16-0"></span>4.2. Defining the Education-Innovation Gap Measure

We construct the education-innovation gap as the ratio between the average similarity of a syllabus with older technologies (published in  $\tau$ ) and the similarity with more recent ones  $(\tau' < \tau)$ :

$$
Gap_d \equiv \left(\frac{S_d^{\tau}}{S_d^{\tau'}}\right)
$$

It follows that a syllabus published in  $t$  has a lower education-innovation gap if its text is more similar to more recent research than older research. In our analysis, we set  $\tau = 13$  and  $\tau' = 1$ , and we scale the measure by a factor of 100 for readability.

It is worth emphasizing the advantage of a ratio measure over a simple measure of similarity  $(S_d^1)$ . In particular, the latter could be sensitive to idiosyncratic differences in the "style" of language across syllabi in different fields, or even within the same field. A ratio of similarity measures for the same syllabus is instead free of any time-invariant, syllabus-specific attributes.

Take the example of two syllabi that teach (nearly) identical materials in regression analysis. One syllabi, say A, explains things in greater details and more intense use of terminologies than the other one, say B. As a result, syllabus A has a closer similarity to scientific publications, near or far, due to the detail-oriented style, i.e.,  $S_A > S_B$ . The ratio definition would correct this problem, because the style of syllabus are net out, and the ratio itself only captures the new terms in the syllabi relative to the old ones.

A Simulation Exercise. We illustrate this point using a simulation exercise. The idea of

the simulation exercise is the following. We construct simulated syllabi with a known gap but with different "styles" (to be defined below). We then construct the similarity and gap measures for those simulated syllabi. By comparing those measures and the real known gap measure used for the simulation, we are able to evaluate the best measure to recover the true gap value.

Simulated syllabus and its "true" gap measure. Each simulated syllabus is determined by three parameters—a syllabus year t, a real education-innovation gap measure,  $qap$ , and a parameter governing the style of the syllabus, style.

These parameters govern the way the syllabus draws terms from three different buckets of words: new knowledge terms, old knowledge terms, and style words.

- New knowledge terms are those knowledge terms that are (1) among the top 5 percent in the new publication corpus between  $t - 3$  and  $t - 1$  or (2) in the new publication corpus between  $t - 3$  and  $t - 1$  but not in the old publication corpus between  $t - 15$ and  $t - 13$ .
- Old knowledge terms are those knowledge terms that are (1) among the top 5 percent in the old publication corpus between  $t - 15$  and  $t - 13$  or (2) in the old publication corpus between  $t - 15$  and  $t - 13$  but not in the new publication corpus between  $t - 3$ and  $t-1$ .
- Style words are those terms that are in the knowledge corpus but not among the top knowledge terms.

We generate each simulated syllabus through the following algorithm, using parameters gap and style:

- Each syllabus is given the length of  $L$  words, and  $L$  is generated using a uniform distribution between 10 and 500, with an increment of 10
- We draw  $L^{style}(=L\times(1-style))$  words from the style words bucket
- The remaining  $L^{knowledge}(=L \times (1 style))$  words, we draw from the new knowledge terms bucket  $L^{knowledge} \times (1 + gap)^{-1}$ , and from the old knowledge terms bucket  $L^{knowledge} \times gap \times (1 + gap)^{-1}$

• Parameters  $t \in \{t : Range(1998, 2018, 1)\}, L \in \{L : Range(10, 500, 10)\}, style \in \{L : Rate, 100, 100, 100\}].$  ${style: Range(0.01, 0.10, 0.01)},$   $gap \in {gap: Range(0, 1.5, 0.1)}$ 

The intuition of this construction is that the education-innovation gap is generated by the relative ratio of old vs. new word counts. We generate 1,700,000 such simulated syllabus (close to the total number of syllabi used in our analysis). For each parameter pair,  $(t, L, style, gap)$ , we generate 10 syllabus, so the total number of simulated syllabus is  $1,700, 160 = 10 \times 21 \text{ t} \times 46 \text{ L} \times 11 \text{ style} \times 16 \text{ gap}.$ 

Figure 2. Simulated Syllabus and Its "True" Gap Measure

![](_page_18_Figure_3.jpeg)

Note: The figure show the relationship between different gap measures and the "true" gap measure in the simulation exercise of Section [4.2.](#page-16-0) The gap measures  $S_d^1$  in Panel (a) and  $Gap_d$  in Panel (b) are defined in Section [4.2.](#page-16-0) We measure the "true" gap measure, gap as the relative ratio of old vs. new word counts.

# References